**Formal Specification of Software**

# **Steam Boiler Control An Example in Z Formalisation**

**Bernhard Beckert**

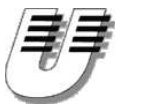

**UNIVERSITÄT KOBLENZ-LANDAU**

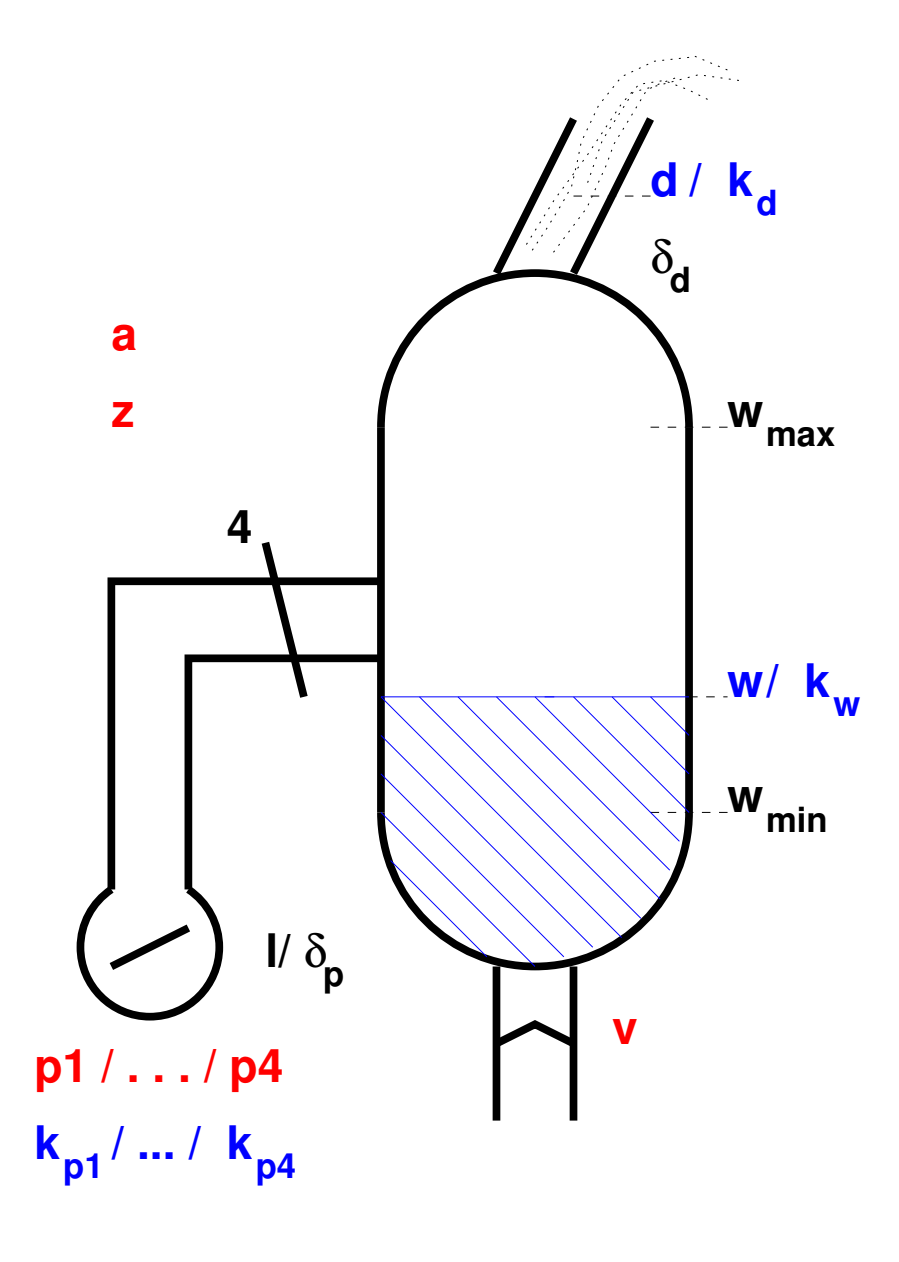

### **System Components**

- **steam boiler**
- **water level measuring device**
- **four pumps**
- **four pump controlers**
- **steam quantity measuring device**
- **valve for emptying the boiler**  $\bullet$

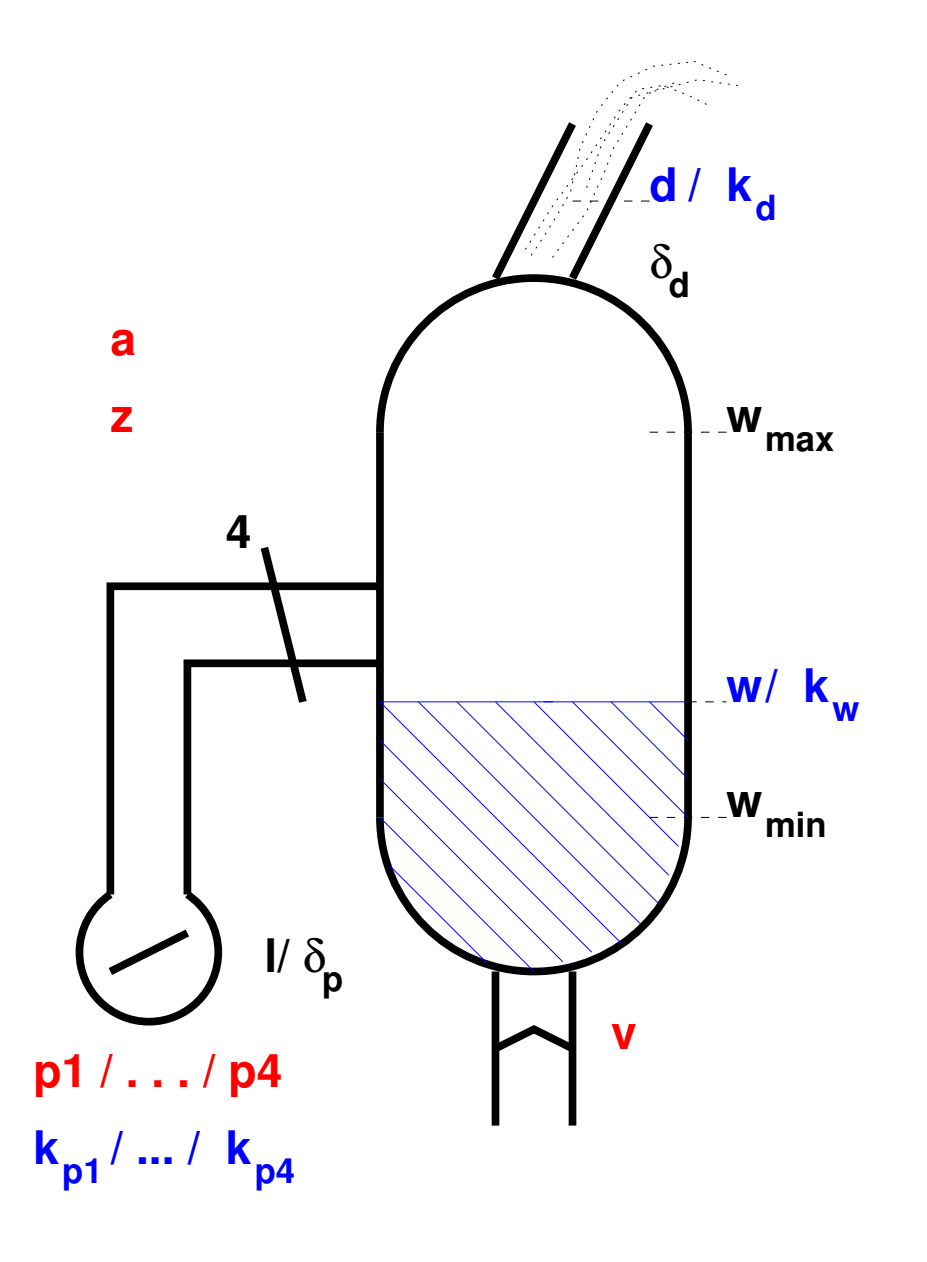

#### **Physical constants**

*wmin*

*wmax*

*dmax*

 $\delta_d$ 

*l*

 **minimal water level maximal water level water** amount per pu **maximal** quantity of **exiting the boiler**  $\delta_p$  **error** in the value of **error in steam**

#### **measurement**

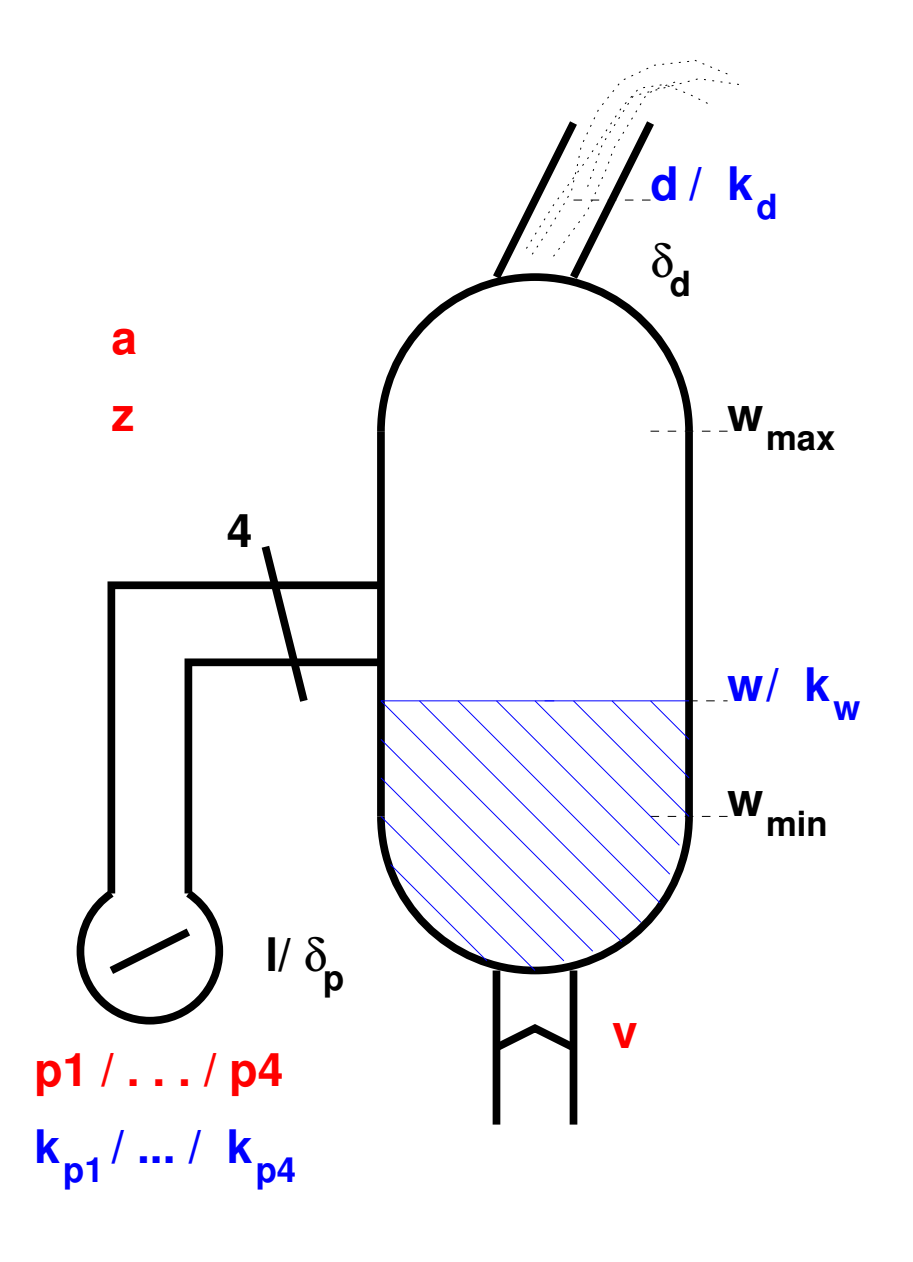

#### **Measured values**

- $w$ **water level**
- *d* **amount of steam exiting the boiler**
- *<sup>k</sup>p*,*<sup>i</sup>* **pump** *<sup>i</sup>* **works/broken**
- $k_{w}$  **water level measuring device works/broken**
- *kd* **steam amount measuring device works/broken**

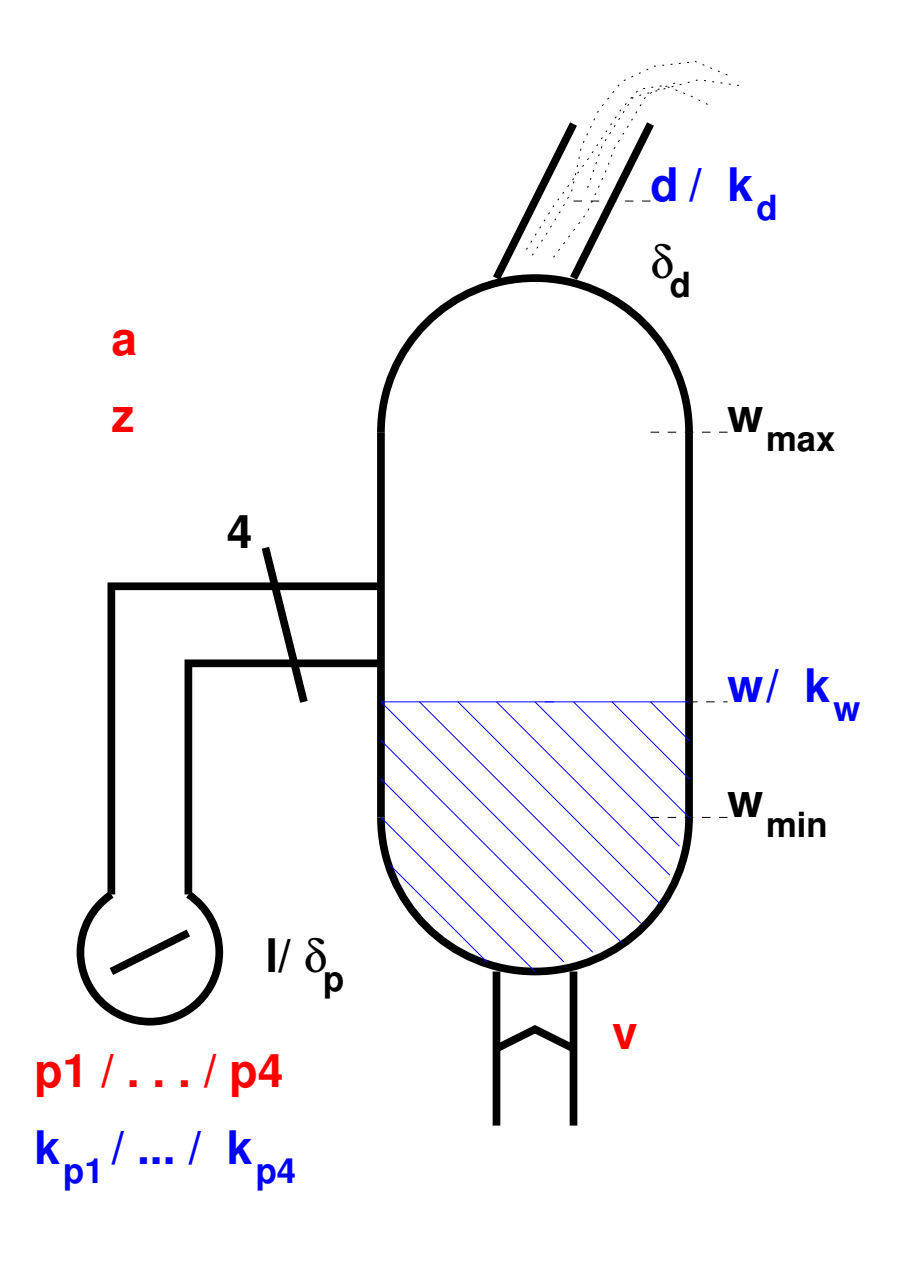

### **Control values**

- *p<sup>i</sup>* **pump** *i* **on/off**
- *v***valve open/closed**
- *a***boiler on/off**
- *z***state init/norm/broken/stop**

## **Types**

*State* ::<sup>=</sup> *init* | *norm* | *broken* | *stop*

 $OnOff ::= on | off$ 

*OpenClosed* ::<sup>=</sup> *open* | *closed*

## **Steam Boiler Control**

### **Physical constants**

*wmin* : N  $w_{max}:\mathbb{N}$ *l* : N *dmax* : N  $\delta_p:\mathbb{N}$  $\delta_d : \mathbb{N}$ *wmin* < *<sup>w</sup>max*

## **Steam Boiler Control**

#### **Physical constants**

*wmin* : N  $w_{max}:\mathbb{N}$ *l* : N *dmax* : N  $\delta_p:\mathbb{N}$  $\delta_d : \mathbb{N}$ *wmin* < *<sup>w</sup>max*

#### **Measured values**

$$
\fbox{\parbox{1.5cm}{\begin{picture}(10,0) \put(0,0){\dashbox{0.5cm}{\begin{picture}(0,0){\dashbox{0.5cm}{\begin{picture}(0,0){\dashbox{0.5cm}{\begin
$$

### **Control values**

$$
\overline{\bigg[\begin{array}{c}\text{Pumps} \\ \text{P1}, \text{P2}, \text{P3}, \text{P4} \end{array}:\text{OnOff}\bigg]}
$$

*SteamBoiler*0*Pumps v* : *OpenClosed a* : *OnOff z*: *State*

### **Auxiliary Schemata**

$$
\frac{PumpsOff}{p'_1 = off \land p'_2} = off \land p'_3 = off \land p'_4 = off
$$

$$
PumpsOn
$$
  
 
$$
p'_1 = on \land p'_2 = on \land p'_3 = on \land p'_4 = on
$$

*SteamBoilerInit*0 SteamBoiler0'  $a' = off$  $z'=$   $\it init$ 

*SInitNormal*0 ∆*SteamBoiler*0 *Input z* <sup>=</sup> *init d*? <sup>=</sup> 0  $w? \geq w_{min} + d_{max}$  $w$ ?  $\leq w_{max}$ *PumpsOff <sup>z</sup>*<sup>0</sup> <sup>=</sup> *norm*  $v^{\prime}=closed$  $a'=$  0 $\,$ 

# **Operations for Initialisation**

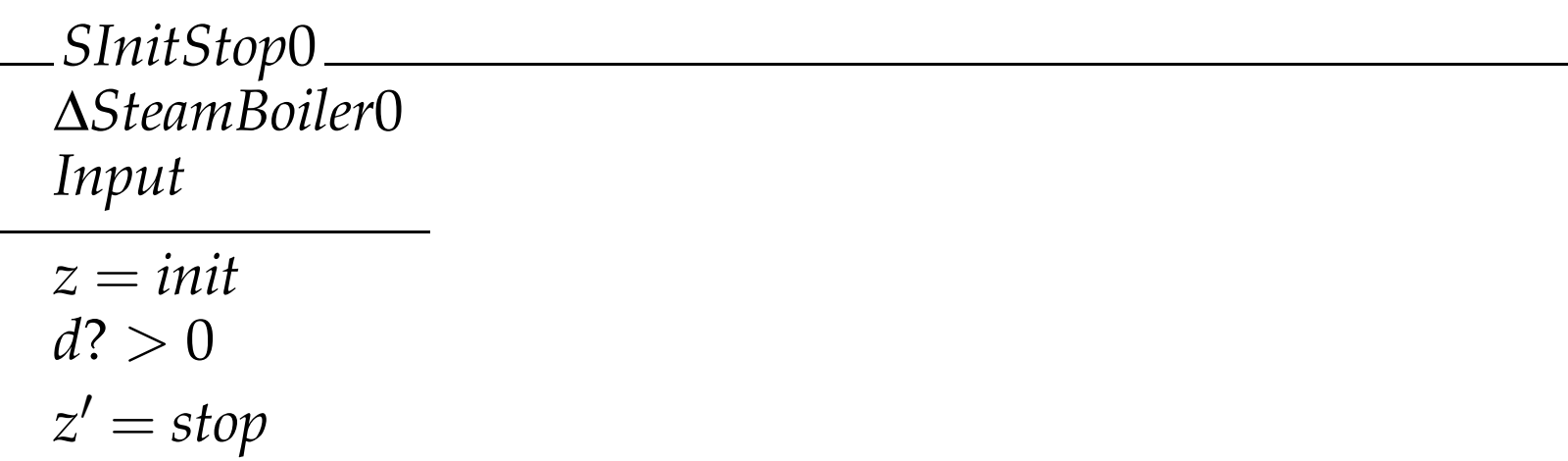

# **Operations for Initialisation**

*SInitFill*0 ∆*SteamBoiler*0 *Input z* <sup>=</sup> *init d*? <sup>=</sup> 0  $w$ ?  $< w_{min} + d_{max}$ *PumpsOn*  $z'=z$  $v^{\prime}=closed$  $a' = off$ 

*SInitEmpty*0 ∆*SteamBoiler*0 *Input z* <sup>=</sup> *init d*? <sup>=</sup> 0  $w$ ?  $> w_{max}$ *PumpsOff*  $z'=z$ *<sup>v</sup>*<sup>0</sup> <sup>=</sup> *open*  $a' = off$ 

 ${\it ControlInit0} \quad \widehat{=}$ 

- *SInitNormal*0
- ∨ *SInitStop*0
- ∨ *SInitFill*0
- ∨ *SInitEmpty*0

# **Operations for Normal State**

*SNormalFill*0∆*SteamBoiler*0*Input z* <sup>=</sup> *norm*  $w$ ?  $\geq w_{min}$  *w*? ≤ *<sup>w</sup>op<sup>t</sup>* <sup>−</sup> <sup>3</sup>*<sup>l</sup> PumpsOn*  $v'=closed \wedge a'=on \wedge z'=z$ 

#### **Note:**

**Simplified version where all four pumps are switched simultaneously**

*SNormalContinue*0 Ξ*SteamBoiler*0 *Input z* <sup>=</sup> *norm w*? <sup>&</sup>gt; *<sup>w</sup>op<sup>t</sup>* <sup>−</sup> <sup>3</sup>*<sup>l</sup>*

 $w$ ?  $\leq w_{opt}$ 

*SNormalNotFill*0 ∆*SteamBoiler*0 *Input z* <sup>=</sup> *norm*

*w*? <sup>&</sup>gt; *<sup>w</sup>op<sup>t</sup>*  $w$ ?  $\leq w_{max}$ *PumpsOff*  $v'=closed\wedge a'=on\wedge z'=z$ 

# **Operations for Normal State**

*SNormalStop*0 ∆*SteamBoiler*0 *Input*

*z* <sup>=</sup> *norm w*? < *<sup>w</sup>min* ∨ *<sup>w</sup>*? <sup>&</sup>gt; *<sup>w</sup>max*  $a' =$  off  $\land$   $z' =$   $stop$ 

*ControlNormal*0 $\triangleq$ *SNormalFill*0

- ∨ *SNormalContinue*0
- ∨*SNormalNotFill*0
- ∨*SNormalStop*0

*Control*0 $\hat{=}$  *ControlInit*0 ∨ *ControlNormal*0

### **Additional Type**

*WorksBroken* ::<sup>=</sup> *works* | *broken*

### **Additional Type**

*WorksBroken* ::<sup>=</sup> *works* | *broken*

## **Additional measured values**

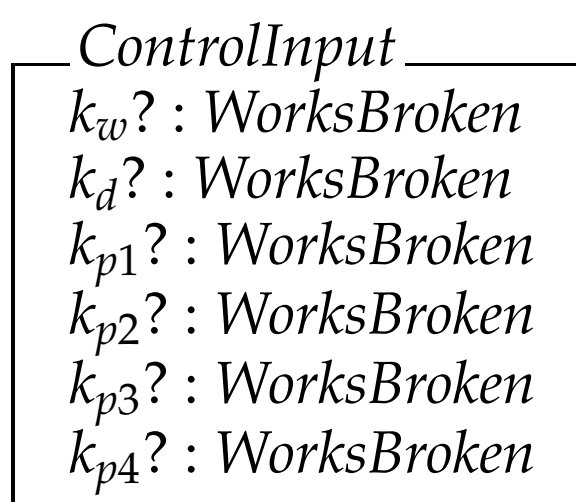

## **Extended Solution**

### **Control values**

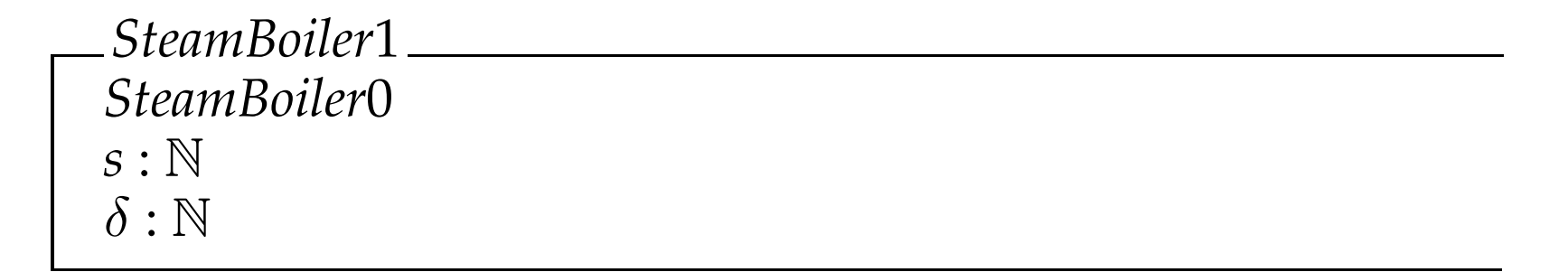

## **Extended Solution**

### **Control values**

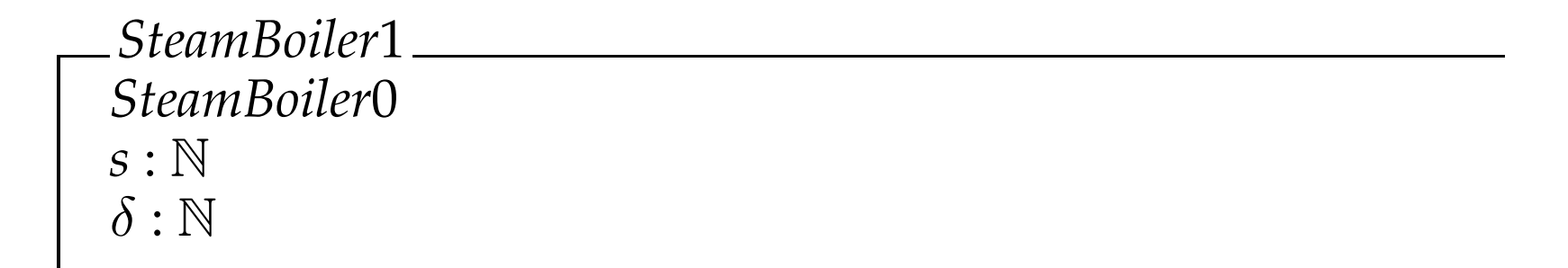

### **Initial State**

| SteamBoilerInit1 |
|------------------|
| $a' = off$       |
| $z' = init$      |

# **Extended Auxiliary Schemata**

### **Auxiliary Functions**

*pswitch* : (*OnOff* <sup>×</sup> *WorksBroken*) <sup>→</sup> *OnOff pswitch*(*on*, *works*) <sup>=</sup> *on pswitch*(*on*, *broken*) <sup>=</sup> *off pswitch*(*off* , *works*) <sup>=</sup> *off pswitch*(*off* , *broken*) <sup>=</sup> *off*

 $pamount:(OnOff \times Workshop) \rightarrow \mathbb{N}$ 

∀*x* : *OnOff* , *y* : *WorksBroken*  $| x = \text{off} ∨ y = \text{broken} ◦ pamount(x, y) = 0$  $p$ *amount*(*on*, *works*) = 1

# **Extended Auxiliary Schemata**

### **Auxiliary Schemata**

*PumpsControlledOn*  $Pumps'$ *ControlInput*  $p_1' = p$ switch(on $, k_{p1}$ ?)  $\land$   $p_2' = p$ switch(on $, k_{p2}$ ?)  $p_3^{\prime}=$   $p$ switch(on $,$   $k_{p3}$ ?)  $\land$   $p_4^{\prime}=$   $p$ switch(on $,$   $k_{p4}$ ?)

*PumpsControlledOff*  $Pumps'$ *ControlInput*  $p_1' =$   $pswidth($ off ,  $k_{p1}$ ?)  $\land$   $p_2' =$   $pswidth($ off ,  $k_{p2}$ ?)  $p_3^{\prime}=$   $p$ switch(off , k<sub>p3</sub>?)  $\land$   $p_4^{\prime}=$   $p$ switch(off , k<sub>p4</sub>?)

*SInitNormal*1∆*SteamBoiler*1*Input ControlInput z* <sup>=</sup> *init d*? <sup>=</sup> 0  $k_w = \textit{works} \land k_d = \textit{works}$  $w? \geq w_{min} + d_{max}$  $w$ ?  $\leq w_{max}$ *<sup>z</sup>*<sup>0</sup> <sup>=</sup> *norm*  $v^{\prime}=closed$  $a'=$  0 $\,$  $s' = w?$ *PumpsOff*

# **Operations for Initialisation**

*SInitFill*1∆*SteamBoiler*1*Input ControlInput z* <sup>=</sup> *init d*? <sup>=</sup> 0  $k_w = \textit{works} \land k_d = \textit{works}$  $w$ ?  $< w_{min} + d_{max}$  $z'=z$  $v^{\prime}=closed$  $a' = off$ *PumpsOn*

*SInitEmpty*1 ∆*SteamBoiler*1 *Input ControlInput z* <sup>=</sup> *init d*? <sup>=</sup> 0  $w$ ?  $> w_{max}$  $z'=z$ *<sup>v</sup>*<sup>0</sup> <sup>=</sup> *open*  $a' = off$ *PumpsOff*

# **Operations for Initialisation**

*SInitStop*1 ∆*SteamBoiler*1 *Input ControlInput z* <sup>=</sup> *init*  $d? > 0 \vee k_w = \emph{broken} \vee k_d = \emph{broken}$ *<sup>z</sup>*<sup>0</sup> <sup>=</sup> *stop*

*ControlInit*1 $\hat{=}$ 

- *SInitNormal*1
- ∨ *SInitFill*1
- ∨*SInitEmpty*1
- ∨ *SInitStop*1

*SNormalFill*1∆*SteamBoiler*1*Input ControlInput z* <sup>=</sup> *norm kw* <sup>=</sup> *works*  $w? \geq w_{min}$ *w*? ≤ *<sup>w</sup>op<sup>t</sup>* <sup>−</sup> <sup>3</sup>*<sup>l</sup>*  $s' = w$ ? *PumpsControlledOn*  $v'=closed\wedge a'=on\wedge z'=z$ 

$$
\begin{array}{ll}\n&\text{SNormalContinuel} \\
&\text{AStamBoiler1} \\
&\text{Input} \\
&\text{ControlInput} \\
&z = norm \\
&k_w = works \\
&w? > w_{opt} - 3l \\
&w? \leq w_{opt} \\
&p'_1 = pswitch(p_1, k_{p1}) \land p'_2 = pswitch(p_2, k_{p2}) \\
&p'_3 = pswitch(p_3, k_{p3}) \land p'_4 = pswitch(p_4, k_{p4}) \\
&p'_3 = w? \\
&v' = v \land a' = a \land z' = z\n\end{array}
$$

*SNormalNotFill*1 ∆*SteamBoiler*1*Input ControlInput z* <sup>=</sup> *norm kw* <sup>=</sup> *works*  $w$ ?  $> w_{opt}$  $w$ ?  $\leq w_{max}$  $s' = w$ ? *PumpsControlledOff*  $v'=closed\wedge a'=on\wedge z'=z$ 

*SNormalWaterStop*<sup>1</sup> ∆*SteamBoiler*1 *Input ControlInput z* <sup>=</sup> *norm* ∨ *<sup>z</sup>* <sup>=</sup> *broken kw* <sup>=</sup> *works w*? < *<sup>w</sup>min* ∨ *<sup>w</sup>*? <sup>&</sup>gt; *<sup>w</sup>max*  $a' =$  off  $\land$   $z' =$   $stop$ 

*SNormalControlStop*<sup>1</sup> ∆*SteamBoiler*1*Input ControlInput*

*z* <sup>=</sup> *norm*  $k_w =$  broken  $\wedge$   $k_d =$  broken  $a' =$  off  $\land$   $z' =$   $stop$ 

*AmountComputation SteamBoiler*1*ControlInput amount* : N $\delta_{\text{pumps}}$ : N *amount* <sup>=</sup> *<sup>l</sup>* <sup>∗</sup> (*pamoun<sup>t</sup>*(*p*<sup>1</sup>, *<sup>k</sup>p*<sup>1</sup>?) <sup>+</sup> *pamoun<sup>t</sup>*(*p*<sup>2</sup>, *<sup>k</sup>p*<sup>2</sup>?) <sup>+</sup>  $p$ *amount*( $p_3$ ,  $k_{p3}$ ?) +  $p$ *amount*( $p_4$ ,  $k_{p4}$ ?))  $\delta_{pumps} = \delta_p * (pamount(p_1, works) + pamount(p_2, works) + panount(p_3, works) + panount(p_4, works)$  $p$ *amount*( $p_3$ , *works*) +  $p$ *amount*( $p_4$ , *works*))

*SNormalBroken*1∆*SteamBoiler*1*Input ControlInput AmountComputation z* <sup>=</sup> *norm kw* <sup>=</sup> *broken kd* <sup>=</sup> *works <sup>s</sup>*<sup>0</sup> <sup>=</sup> *<sup>s</sup>* + *amount* <sup>−</sup> *d*?  $\delta' = \delta_{pumps} + \delta_d$  $s' \geq w_{min} + \delta'$  $s' \leq w_{max} - \delta'$ *<sup>s</sup>*<sup>0</sup> <sup>&</sup>lt; (*<sup>w</sup>min* <sup>+</sup> *<sup>w</sup>max*)/<sup>2</sup> <sup>→</sup> *PumpsControlledOn*  $s' \geq (w_{min} + w_{max})/2$   $\;\rightarrow$   $\;PumpsControlledOff$  $v'=closed\wedge a'=on$ *<sup>z</sup>*<sup>0</sup> <sup>=</sup> *broken*

*ControlNormal*1 $\triangleq$ *SNormalFill*1

- ∨ *SNormalContinue*1
- ∨*SNormalNotFill*1
- ∨*SNormalWaterStop*<sup>1</sup>
- ∨*SNormalControlStop*<sup>1</sup>
- ∨*SNormalBroken*1

*SBrokenContinue*1∆*SteamBoiler*1*Input ControlInput AmountComputation z* <sup>=</sup> *broken kw* <sup>=</sup> *broken kd* <sup>=</sup> *works <sup>s</sup>*<sup>0</sup> <sup>=</sup> *<sup>s</sup>* + *amount* <sup>−</sup> *d*?  $\delta' = \delta + \delta_{pumps} + \delta_d$  $s' \geq w_{min} + \delta'$  $s' \leq w_{max} - \delta'$ *<sup>s</sup>*<sup>0</sup> <sup>&</sup>lt; (*<sup>w</sup>min* <sup>+</sup> *<sup>w</sup>max*)/<sup>2</sup> <sup>→</sup> *PumpsControlledOn*  $s' \geq (w_{min} + w_{max})/2$   $\;\rightarrow$   $\;PumpsControlledOff$ *v' = closed ∧ a' = on <sup>z</sup>*<sup>0</sup> <sup>=</sup> *broken*

*SBrokenNormal*1∆*SteamBoiler*1*Input ControlInput AmountComputation z* <sup>=</sup> *broken kw* <sup>=</sup> *works*  $w$ ?  $\geq w_{min}$  $w$ ?  $\leq w_{max}$ *w*? <sup>&</sup>lt; (*<sup>w</sup>min* <sup>+</sup> *<sup>w</sup>max*)/<sup>2</sup> <sup>→</sup> *PumpsControlledOn w*? ≥ (*<sup>w</sup>min* <sup>+</sup> *<sup>w</sup>max*)/<sup>2</sup> <sup>→</sup> *PumpsControlledOff*  $s' = w$ ? *v' = closed ∧ a' = on <sup>z</sup>*<sup>0</sup> <sup>=</sup> *norm*

*SBrokenControlStop*<sup>1</sup> ∆*SteamBoiler*1*Input ControlInput z* <sup>=</sup> *broken kw* <sup>=</sup> *broken kd* <sup>=</sup> *broken*  $a' =$  off  $\land$   $z' =$   $stop$ 

*SBrokenWaterStop*<sup>1</sup> ∆*SteamBoiler*1*Input ControlInput AmountComputation z* <sup>=</sup> *broken* ∨ *<sup>z</sup>* <sup>=</sup> *norm kw* <sup>=</sup> *broken kd* <sup>=</sup> *works <sup>s</sup>*<sup>0</sup> <sup>=</sup> *<sup>s</sup>* + *amount* <sup>−</sup> *d*?  $z = b$ roken  $\;\rightarrow\; \delta' = \delta + \delta_{pumps} + \delta_d$  $z = norm$   $\rightarrow$   $\delta' = \delta_{pumps} + \delta_d$  $s' < w_{min} + \delta' \vee s' > w_{max} - \delta'$  $a' =$  off  $\land$   $z' =$   $stop$ 

*ControlBroken*1 $\triangleq$ *SBrokenContinue*1

- ∨ *SBrokenNormal*1
- ∨*SBrokenControlStop*<sup>1</sup>
- ∨*SBrokenWaterStop*<sup>1</sup>

*Control*1 $\hat{=}$ *ControlInit*1

- ∨ *ControlNormal*1
- ∨ *ControlBroken*1